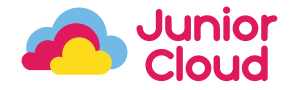

## Aan de slag!

Yes! Je gaat aan de slag met een methode in Junior Cloud.

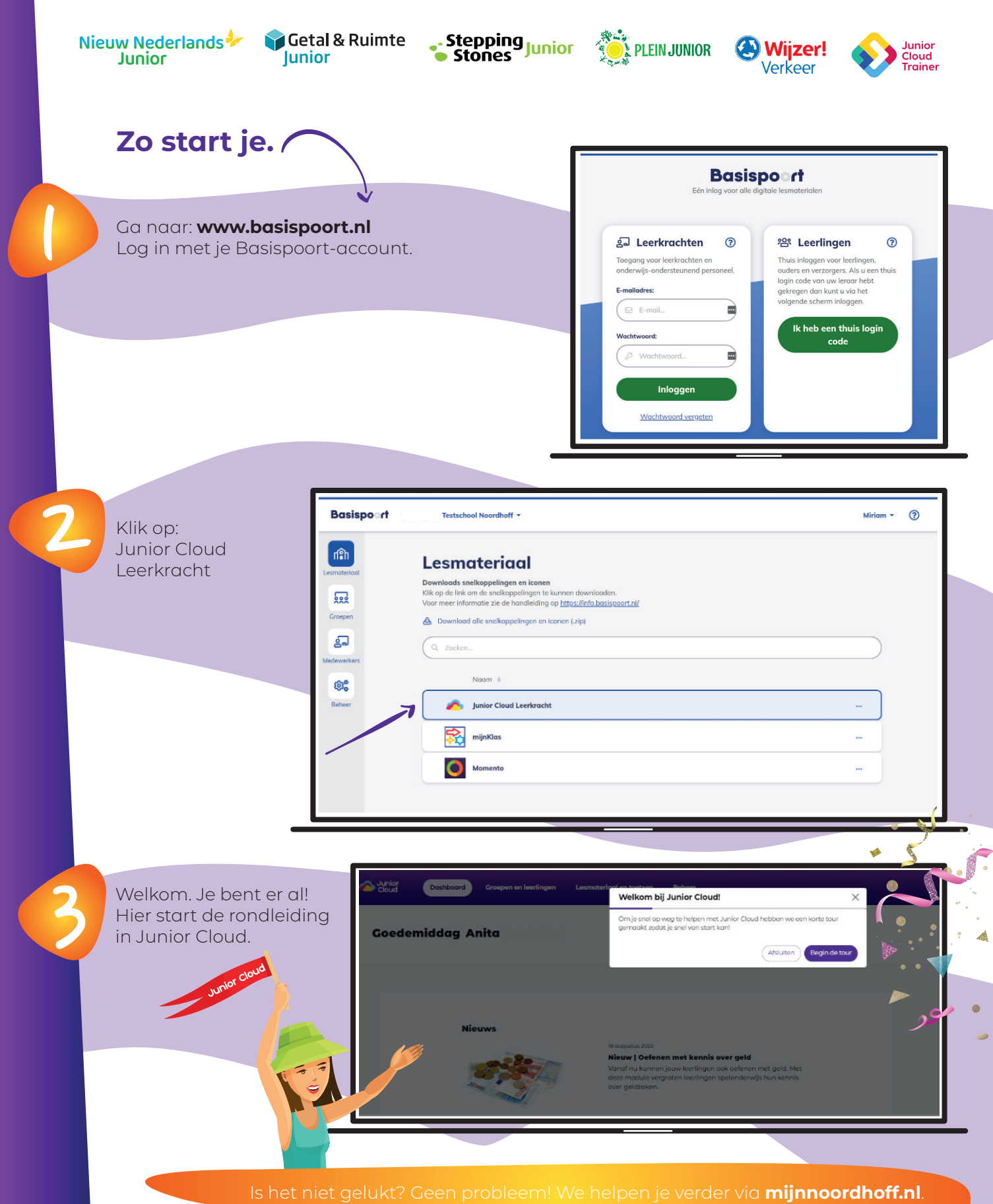

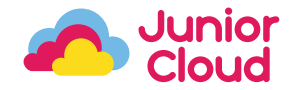

## Leerlingen aan de slag!

Yes! Je leerlingen gaan aan de slag met een methode Junior Cloud.

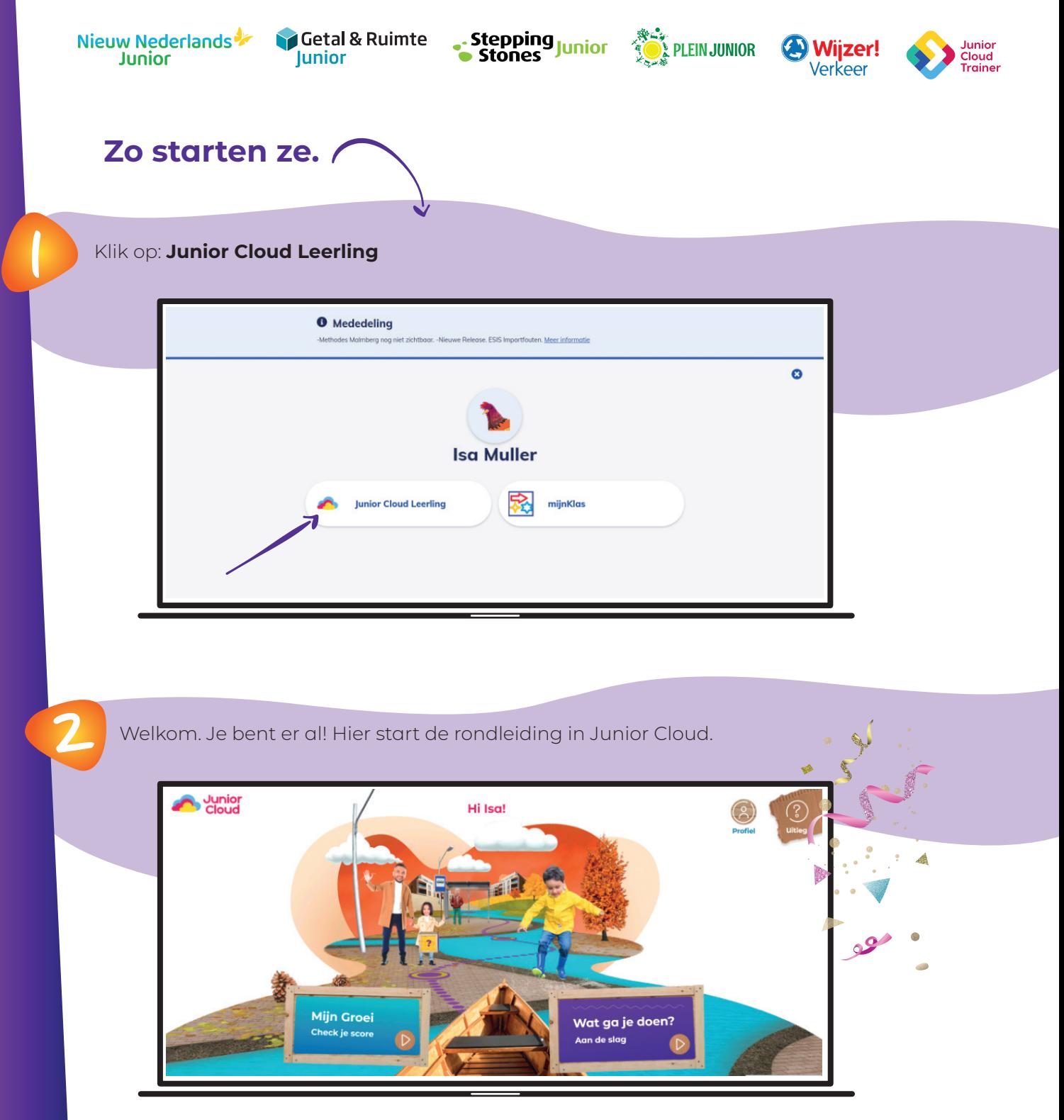